# **5 DRAM** 控制器

基于 ARM PrimeCell CP003 AXI DMC(PL340)的 DRAM 控制器, 来自 ARM PrimeCell CP003 AXI 动态 存储器控制(PL340)。最初的 AMBA APB 3.0 端口主要用于可编程配置寄存器,它是利用 AxiToApb 进行转 换的,使一个连接 APB 主端口的 AXI 从端口得以实现。

DRAM 控制器有 AMBA AXI 兼容总线用于设计其配置寄存器和访问 SDRAM。在 PL340 配置寄存器中,DRAM 控制器可以通过写芯片配置、ID 配置和存储器定时参数来进行编程。在用户配置寄存器中,两个较低位主 要用于选择存储器的类型。

DRAM控制器可以直接接收一个SDRAM或DRAM控制器本身的指令。通过写指令到直接指令寄存器,DRAM 控制器可发送像'Prechargeall', 'Autorefresh', 'NOP'和'MRS'('EMRS') 这样的指令到SDRAM。

 在自动刷新计数器中,当刷新计数达到刷新周期的值时,控制器便会发出一个自动刷新指令对SDRAM 进行周期性地刷新。

### **5.1 DRAM** 控制器的特性

DRAM 控制器的特性如下:

- (1) 支持 SDR SDRAM, 动态 SDR SDRAM, DDR SDRAM 和动态 DDR SDRAM。
- (2)支持两个外部存储器芯片。
- (3)支持 32/64 位 AMBA AXI 总线。
- (4)支持 16/32 位存储器总线。
- (5)地址空间:每端口达到 512MB。
- (6)在 AXI 总线和外部存储器总线间,支持异步操作。
- (7)预动态和预充电的电源中断。
- (8)服务质量的特性适合于低延迟传输。
- (9)利用最优化的外部存储器总线。
- (10)支持通过设置 SFR 来选择外部存储器的类型。
- (11)支持 8 位重要地址。
- (12)支持带有深度为 8 的写数据交叉。
- (13)支持 2 种重要的唯一存取传输。
- (14)用 SFR 可配置存储器的存取时间。
- (15)支持扩展 MRS(EMRS)集。
- (16)存储器端口 1,CKE 可以单独控制。
- (17)存储器端口 1,不支持 16 位 SDR SDRAM 和动态 SDR SDRAM。

如图 5-1 所示,显示了 PL340 DRAM 控制器的结构框图。

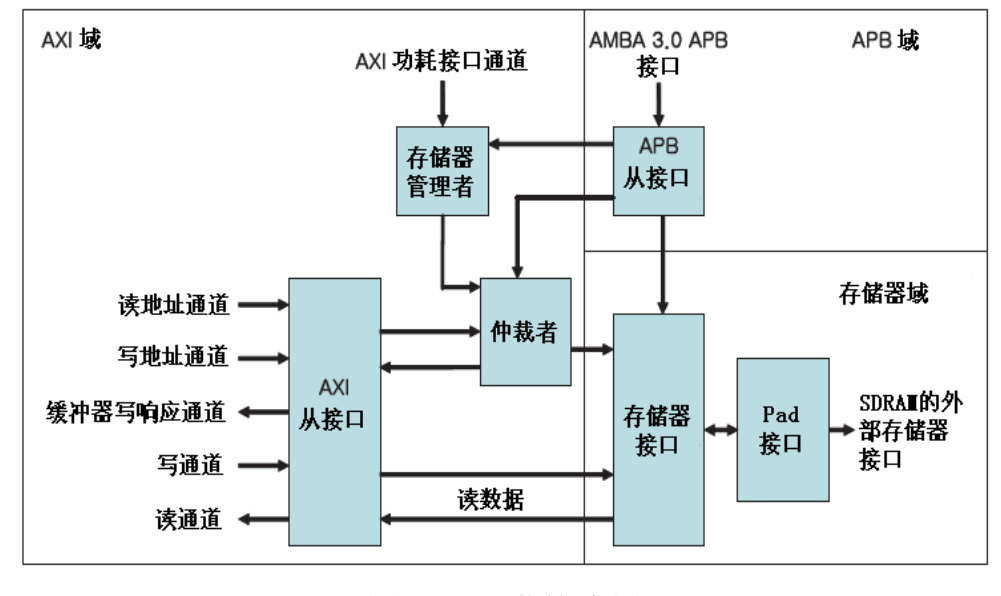

图 5-1 DRAM 控制器框图

### **5.2 SDRAM** 存储器接口

DRAM 控制器最多只能支持两个同一类型的芯片,每个芯片可分配最多 256 MB 的地址空间。所有芯片 在相同的端口共享所有引脚,除了时钟启动信号和片选信号。例如:DDR SDRAM 存储器接口的连接。动态 DDR SDRAM 可连接类似的 DDR SDRAM 内存。SDR SDRAM 和动态 SDR SDRAM 可连接类似的 DDR SDRAM,除了 DQS 引脚。外部存储器引脚配置如表 2-16、表 2-17 所示。

通过 SPCONSLP[4]来控制复位 CKE 的值。如果值为 0, 复位时 Xm0CKE 和 Xm1CKE 为 0。如果值为 1, 复位时 Xm0CKE 和 Xm1CKE 为 1。

| 信号             | 类型 | 描述                  |
|----------------|----|---------------------|
| Xm0SCLK        | 输入 | 存储器时钟               |
| Xm0SCLKn       | 输入 | 存储器时钟(负面)           |
| Xm0CKE         | 输入 | 时钟启动每个芯片            |
| XmOCSn[6:7]    | 输入 | 芯片选择每个芯片(低有效)       |
| Xm0RAS         | 输入 | 行地址滤波(低有效)          |
| Xm0CAS         | 输入 | 列地址滤波(低有效)          |
| Xm0WEndmc      | 输入 | 写使能(低有效)            |
| Xm0ADDR[13:0]  | 输入 | 地址总线                |
| Xm0ADDR[15:14] | 输入 | 块洗择                 |
| Xm0DATA[15:0]  | 输入 | 数据总线                |
| Xm0DQM[1:0]    | 输入 | 数据总线屏蔽位             |
| Xm0DQS[1:0]    | 输入 | 数据滤波输入,仅 DDR 和 mDDR |

表 5-1 存储器端口 0 引脚描述

表 5-2 存储器端口 1 引脚描述

| 信号             | 类型 | 描述            |
|----------------|----|---------------|
| Xm1SCLK        | 输入 | 存储器时钟         |
| Xm1SCLKn       | 输入 | 存储器时钟(负面)     |
| Xm1CKE[1:0]    | 输入 | 时钟启动每个芯片      |
| Xm1CSN[1:0]    | 输入 | 芯片选择每个芯片(低有效) |
| Xm1RAS         | 输入 | 行地址滤波(低有效)    |
| Xm1CAS         | 输入 | 列地址滤波(低有效)    |
| Xm1WEN         | 输入 | 写使能(低有效)      |
| Xm1ADDR[13:0]  | 输入 | 地址总线          |
| Xm1ADDR[15:14] | 输入 | 块洗择           |
| Xm1DATA[31:0]  | 输入 | 数据总线          |
| Xm1DQM[3:0]    | 输入 | 数据总线屏蔽位       |

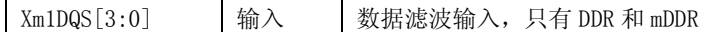

### **5.3 SDRAM** 初始化顺序

上电复位时,软件必须初始化 DRAM 控制器,SDRAM 的每一项都连接到 DRAM 控制器。仅以 SDRAM 的数 据表为启动程序。

#### 1. DRAM 控制器初始化顺序

- (1) 以'3'b100' 执行 memc\_cmd, 使得 DRAM 控制器输入'配置'状态。
- (2)写存储器时间参数,芯片配置和 ID 配置寄存器。
- (3)等待 200μs 来使 SDRAM 电源和时钟稳定。当 CPU 开始工作时,电源和时钟已经被稳定下来。
- (4)执行存储器初始化顺序。
- (5) 以'3'b000' 执行 memc\_cmd, 使得 DRAM 控制器输入'准备'状态。
- (6) 在 memc\_stat 中检查存储器状态域, 直到存储器状态变为'2'b01', 即'准备'。

#### 2. SDR/动态 SDR SDRAM 初始化顺序

- (1) 在 direct\_cmd, 以'2'b10' 执行 mem\_cmd, 使得 DRAM 控制器产生'NOP'存储器命令。
- (2) 在 direct cmd, 以'2'b00' 执行 mem cmd, 使得 DRAM 控制器产生'Prechargeall'存储器命令。
- (3) 在 direct\_cmd, 以'2'b11' 执行 mem\_cmd, 使得 DRAM 控制器产生'Autorefresh'存储器命令。
- (4) 在 direct\_cmd, 以'2'b11' 执行 mem\_cmd, 使得 DRAM 控制器产生'Autorefresh'存储器命令。
- (5)如果存储器类型是移动 SDR SDRAM,
- 在 direct cmd, 以'2'b10' 执行 mem cmd, 使得 DRAM 控制器产生'MRS'存储器命令。
- EMRS 块地址必须被设置。

(6)在 direct\_cmd,以'2'b10'执行 mem\_cmd,使得 DRAM 控制器产生'MRS'存储器命令。 MRS 块地址必须被设置。

### 3. DDR/移动 DDR SDRAM 初始化顺序

(1) 在 direct cmd, 以'2'b10' 执行 mem cmd, 使得 DRAM 控制器产生'NOP'存储器命令。

(2) 在 direct cmd, 以'2'b00' 执行 mem cmd, 使得 DRAM 控制器产生'Prechargeall'存储器命令。 (3) 在 direct cmd, 以'2'b11' 执行 mem cmd, 使得 DRAM 控制器产生'Autorefresh'存储器命令。 (4) 在 direct\_cmd, 以'2'b10' 执行 mem\_cmd, 使得 DRAM 控制器产生'MRS'存储器命令。 EMRS 块地址必须被设置。 (5) 在 direct\_cmd, 以'2'b10' 执行 mem\_cmd, 使得 DRAM 控制器产生'MRS'存储器命令。 MRS 块地址必须被设置。 (6)在 direct\_cmd,以'2'b11'执行 mem\_cmd,使得 DRAM 控制器产生'Autorefresh'存储器命令。 (7) 在 direct cmd, 以'2'b11' 执行 mem cmd, 使得 DRAM 控制器产生'Autorefresh'存储器命令。 (8) 在 direct cmd, 以'2'b11' 执行 mem cmd, 使得 DRAM 控制器产生'Prechargeall'存储器命令。

### **5.4 DRAM** 寄存器描述

下面以图表的形式将主要介绍 DRAM 控制器中各种寄存器的具体设置。

### **5.4.1 DRAM** 控制状态寄存器

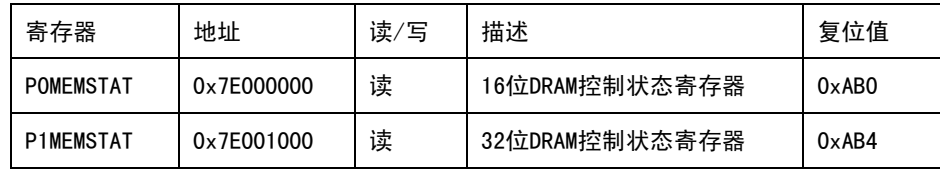

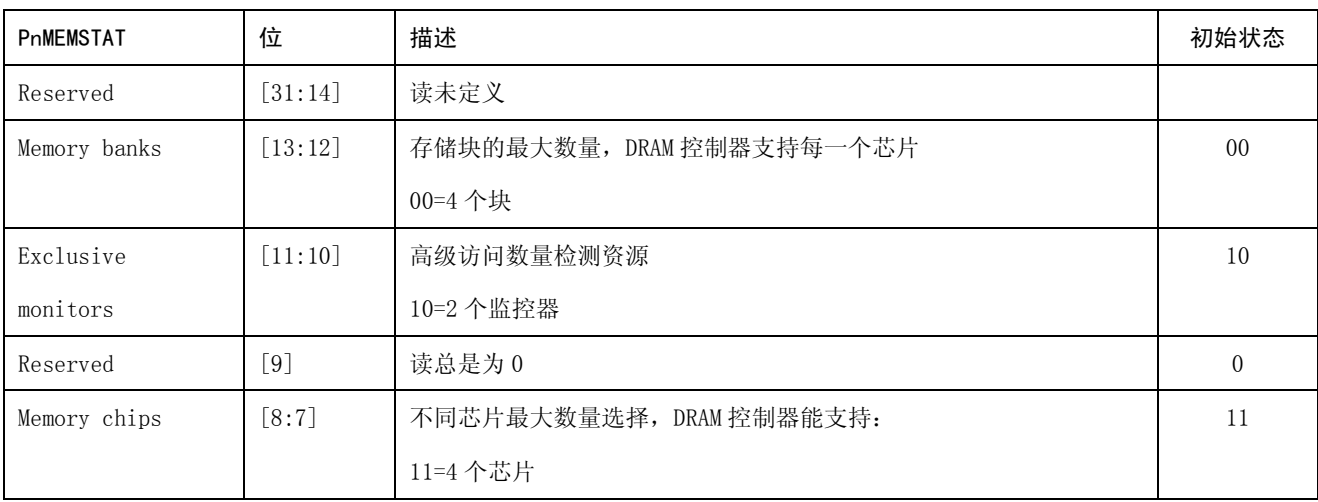

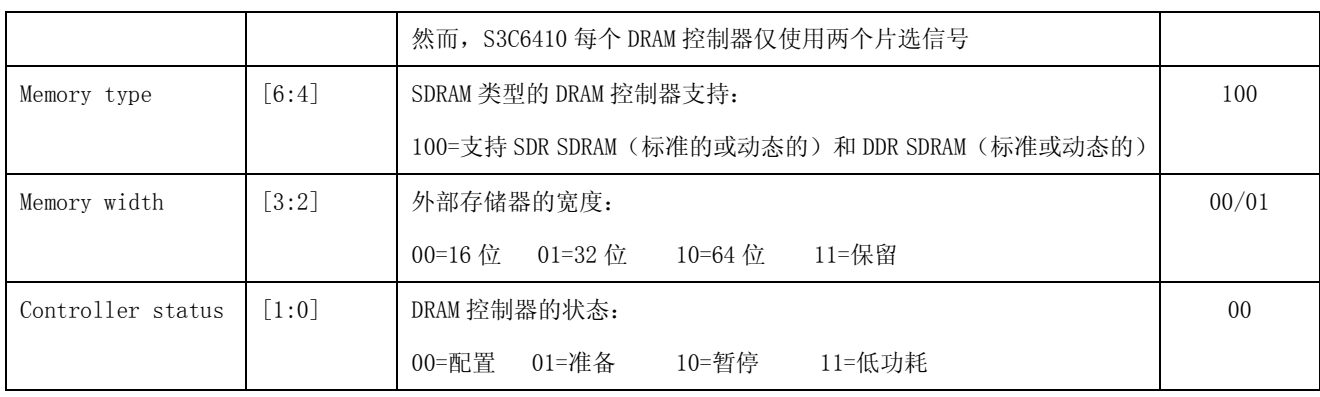

# **5.4.2 DRAM** 控制命令寄存器

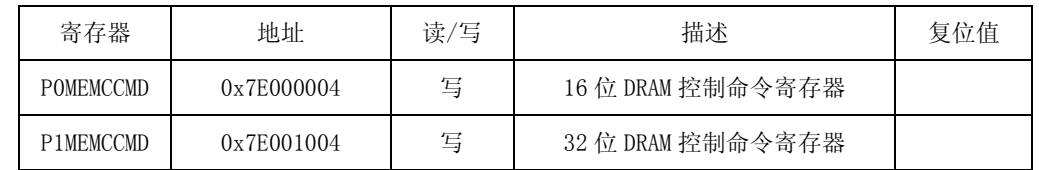

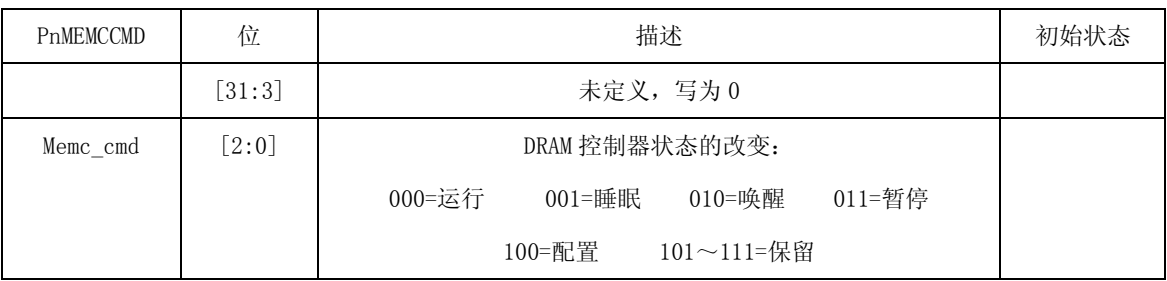

## **5.4.3** 直接命令寄存器

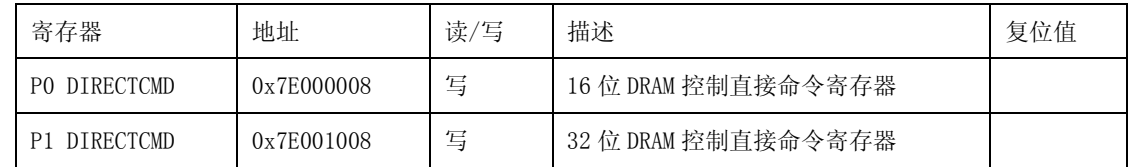

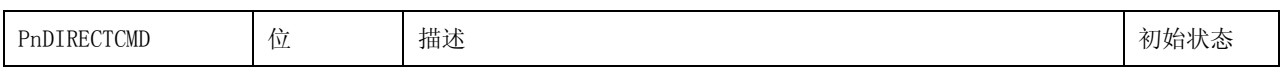

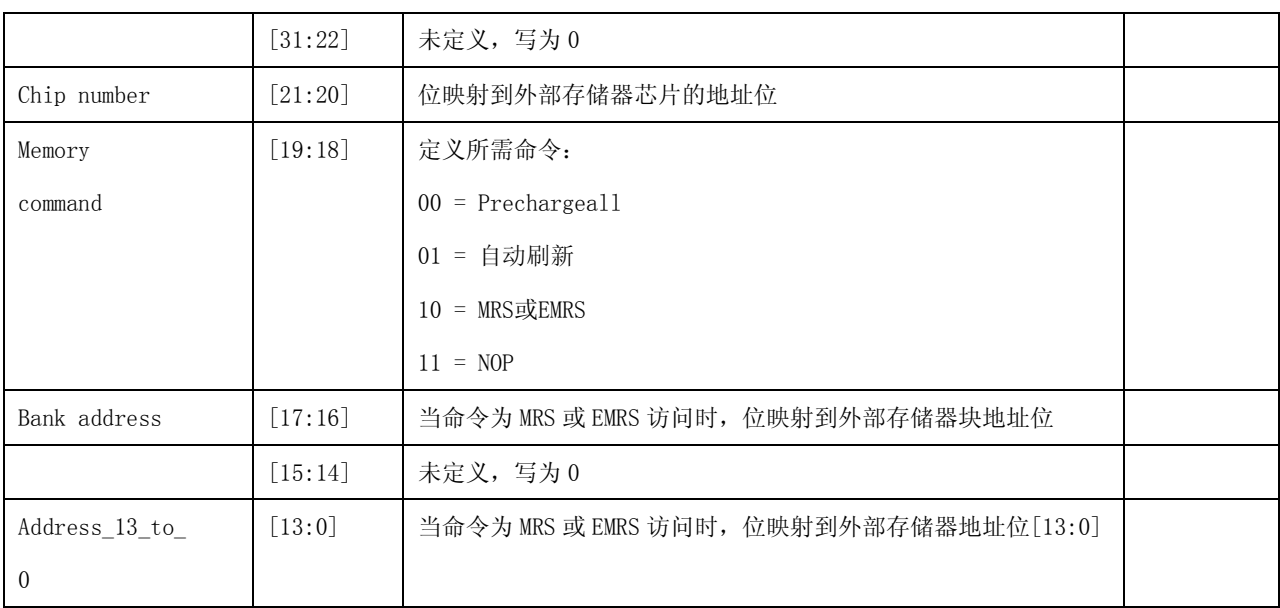

## **5.4.4** 存储配置寄存器

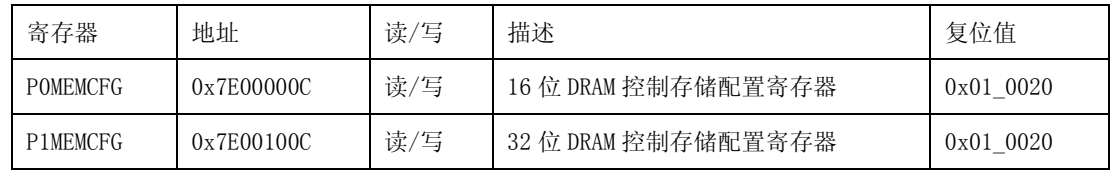

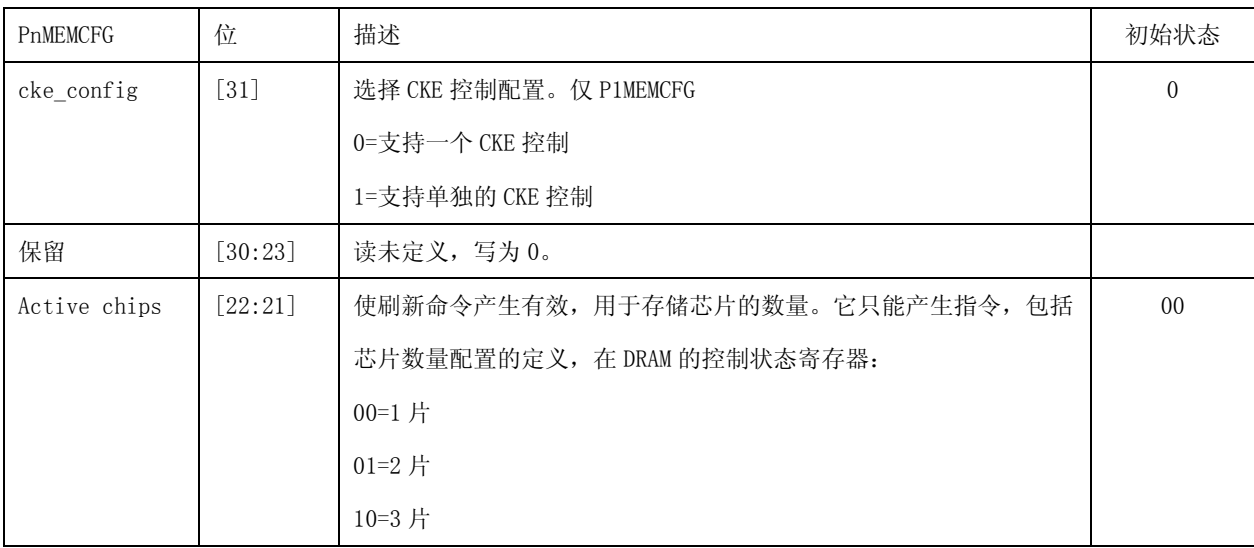

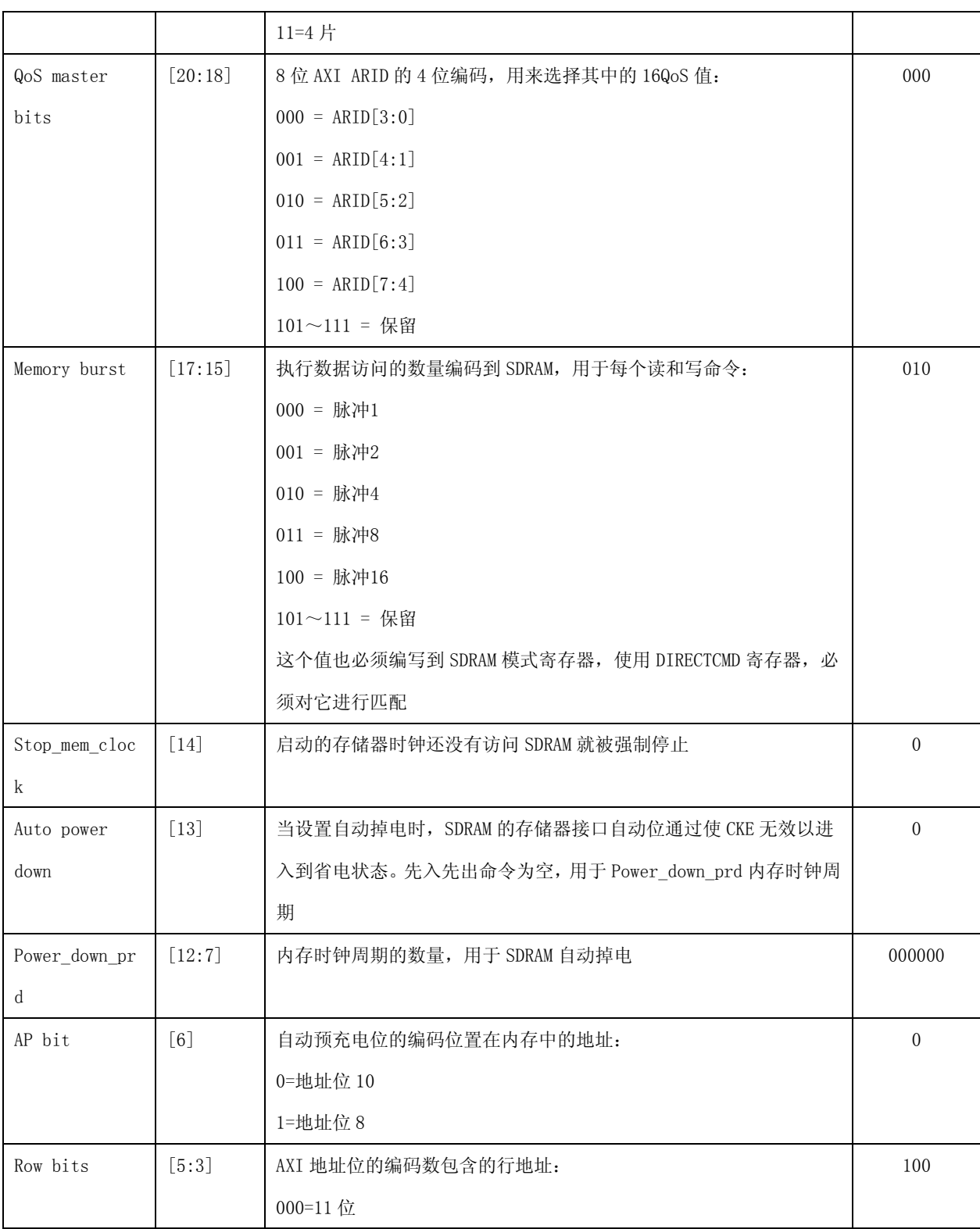

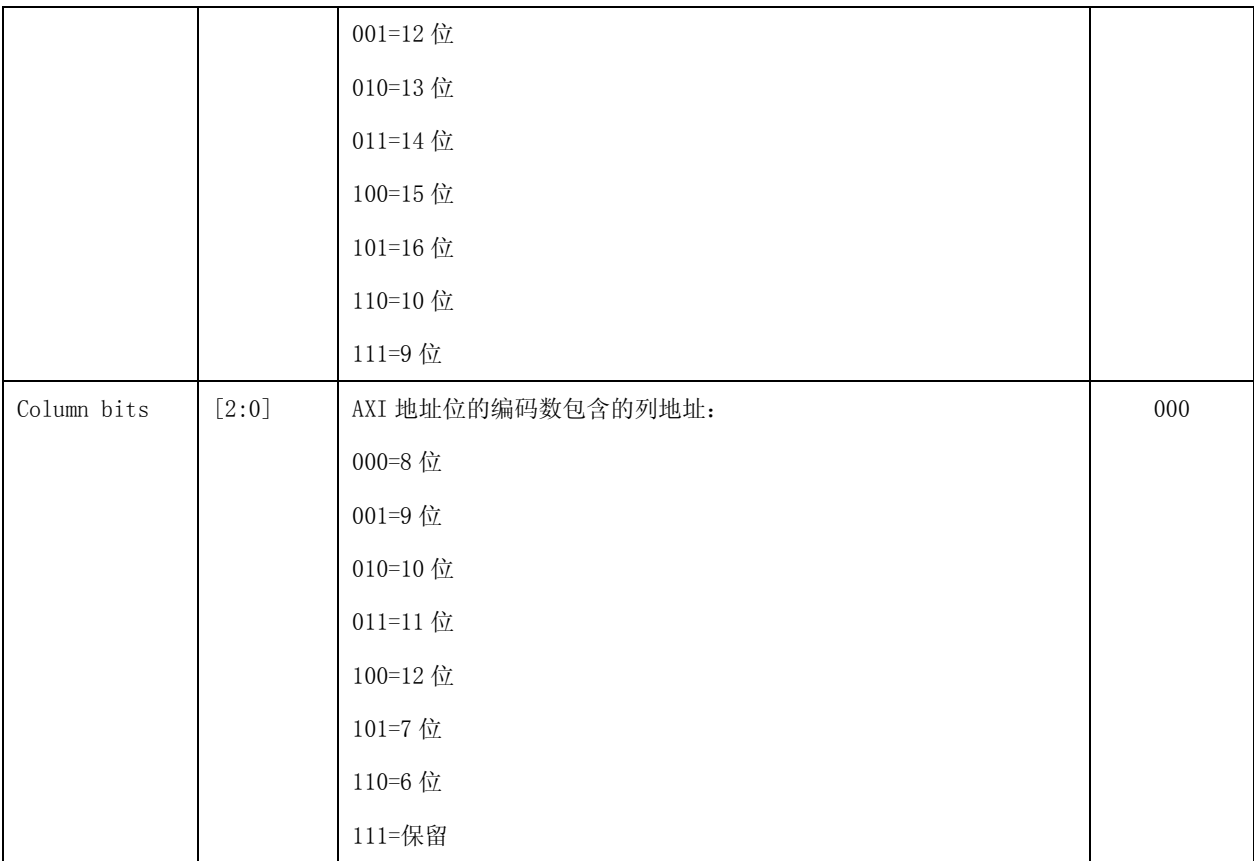

## **5.4.5** 刷新周期寄存器

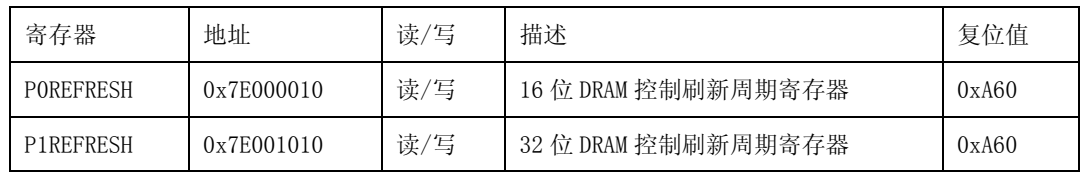

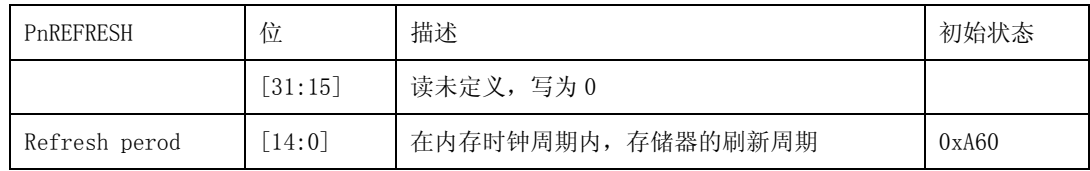

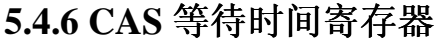

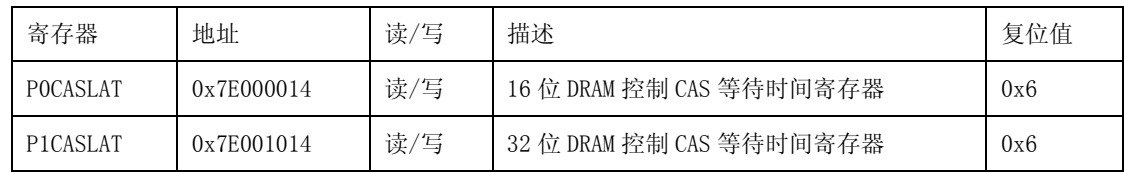

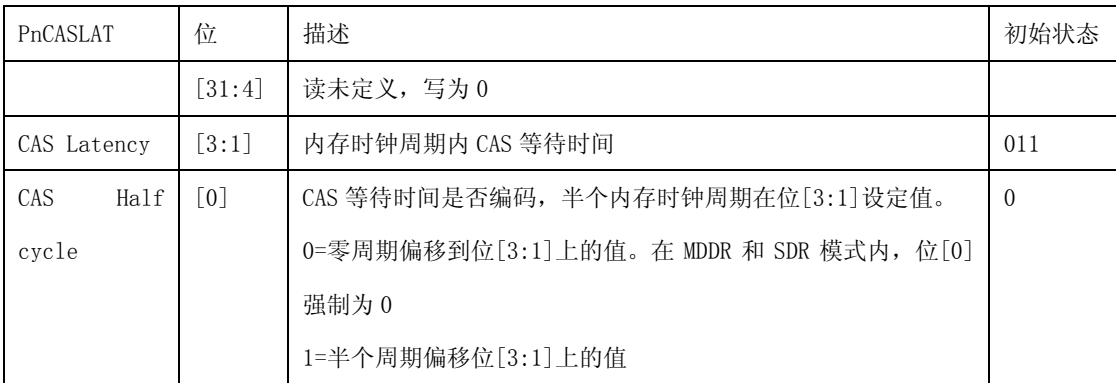

# **5.4.7 T\_DQSS** 寄存器

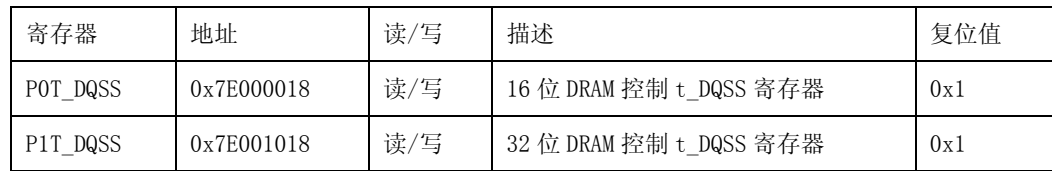

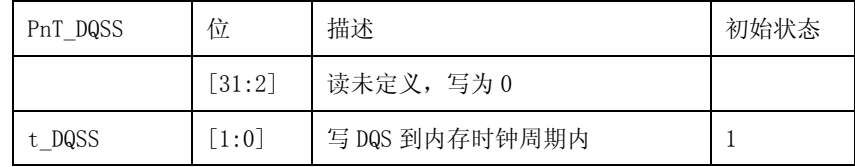